*Kistowski M., Szydłowski J., 2014, Problem zastosowania GIS w regionalizacji fizycznogeograficznej Niżu Polskiego na przykładzie wybranych obszarów Pomorza. PEK, T. XXXVIII, 77-94.*

# **Problem zastosowania GIS w regionalizacji fizycznogeograficznej Niżu Polskiego na przykładzie wybranych obszarów Pomorza**

**Problem of GIS application in physico-geographical regionalization of Polish Lowland based on selected areas in Pomerania**

#### **Mariusz Kistowski<sup>1</sup> , Jerzy Szydłowski<sup>2</sup>**

1 Katedra Geografii Fizycznej i Kształtowania Środowiska, Instytut Geografii, Uniwersytet Gdański ul. Bażyńskiego 4, 80-952 Gdańsk e-mail: geomk@univ.gda.pl 2 Zakład Chemii Morza i Ochrony Środowiska Morskiego, Instytut Oceanografii, Uniwersytet Gdański Al. Marszałka Piłsudskiego 46, 81-378 Gdynia e-mail: jerzy.szydlowski@ug.edu.pl

\_\_\_\_\_\_\_\_\_\_\_\_\_\_\_\_\_\_\_\_\_\_\_\_\_\_\_\_\_\_\_\_\_\_\_\_\_\_\_\_\_\_\_\_\_\_\_\_\_\_\_\_\_\_\_\_\_\_\_\_\_\_\_\_\_\_\_\_\_

**Abstract:** For several years, attempts have been made to apply GIS in regionalization, both in deductive and inductive way. In the first group of deductive methods, authors concentrate on existing revisions of regional divisions, confirmation of regions names or unification issues. In inductive methods, authors concentrate on the analysis of regional boundaries determination processes. The main problem of the analysis is the subjectivity of determination for the course of the boundary and its rank. This situation depends, inter alia, on the proper terms and definitions used in the studies, status and generalization level of source data, versatility and sensitivity of methods used for research, different types of environmental structures in genetically and functionally various regions.

The overall aim of the study is to verify the applicability of GIS functions and tools in physico-geographical regionalization (methods given by Richling 1972, 1976; Przewoźniak 1981, 1985) by rewriting the classic, manually proven methods into computer automated process. Minimization of subjectivity in regional boundaries determination is achieved by developing a working algorithm of GIS functions and tools. On this background, during studies on five areas in Pomerania (each  $25 \times 25$  km), authors showed the existing sources of artifacts and defects in spatial data, which were used in the study. The procedure involves essential features and tools for vector and raster spatial data processing.

*Słowa kluczowe:* geoekologia, GIS, regionalizacja fizycznogeograficzna, kontrastowość krajobrazowa, granica krajobrazowa i regionalna, Pomorze Gdańskie

*Key words:* landscape ecology, GIS, physico-geographical regionalization, landscape contrast, landscape and regional boundaries, Gdańsk Pomerania

### **Wprowadzenie**

Jednymi z głównych, aktualnych problemów regionalizacji fizycznogeograficznej są kwestie detekcji i unifikacji granic krajobrazowych, a co za tym idzie, kryteriów oraz metod wyznaczania granic jednostek regionalnych (Maciejowski 2009; Pietrzak 2009). Obecnie dominują dwa nurty badań dotyczących regionalizacji fizycznogeograficznej. Jeden koncentruje się na dedukcyjnych metodach wyznaczania regionów na podstawie kompleksowej analizy środowiska, ze szczególnym uwzględnieniem nostryfikacji i unifikacji nazewnictwa (m.in. Balon 2000; Jodłowski 2002; Kot 2008, 2011). Drugi obejmuje próby użycia coraz dokładniejszych danych, metod statystycznych i modelowania danych graficznych, do delimitacji granic regionalnych metodami quasi-indukcyjnymi (Nita i in*.* 2007; Giętkowski 2008). Czynnikiem postępu w obu kierunkach badawczych jest użycie poprawnie i uniwersalnie dobranych i zaakceptowanych programów i narzędzi GIS, prowadzące do automatyzacji żmudnego procesu regionalizacji.

Autorzy podjęli próbę zastosowania podstawowych narzędzi i funkcji GIS (przecinanie, buforowanie, nakładanie, rasteryzacja, automatyczna wektoryzacja) do wykonania algorytmu służącego opracowaniu mapy geokompleksów, mapy predykowanych granic regionalnych i finalnie mapy regionów fizycznogeograficznych. Na bazie ogólnodostępnych programów (MapInfo, ArcGis, MS Excel 2010) przeniesiono klasyczną indukcyjną metodę regionalizacji, sformułowaną m.in. przez Richlinga (1972, 1976) i opisaną przez Przewoźniaka (1981, 1985), na język "GISowej kwantyfikacji" (Pietrzak 2010). Postanowiono maksymalnie uprościć procedury statystyczne oraz modelowanie danych graficznych. Zwrócono szczególnie uwagę na problemy pojawiające się w trakcie opracowania struktury graficznej i bazodanowej zbioru informacji o komponentach środowiska, będących podstawą realizacji map geokompleksów i granic regionów fizycznogeograficznych. Podjęto próbę wskazania tzw. "wąskich, niepewnych gardeł procesu analitycznego", czyli fazy analizy, w której subiektywizm opracowania się zwiększa i pozostaje nurtującym problemem do rozwiązania, zaakceptowania, bądź zunifikowania. Zasygnalizowano podstawowe przeszkody w automatyzacji procesu regionalizacji i ekstrapolacji metody dla innych części kraju.

Proces regionalizacji z natury rzeczy posiada charakter subiektywny (Solon 2000). Dawniej problemy stwarzał brak szczegółowych opracowań kartograficznych dotyczących cech środowiska, stanowiących kryteria delimitacji jednostek krajobrazowych. Współcześnie, nadmierne uszczegóławianie i mnożenie kryteriów delimitacji, prowadzi do wydłużania i komplikacji obiektywnej interpretacji modelu i obliczania wskaźników potwierdzających wiarygodność wyznaczonych jednostek. Pomorze Gdańskie od dawna stanowiło obszar licznych badań z zakresu geografii regionalnej i fizycznej (w tym również kompleksowej), ze względu na znaczny gradient zróżnicowania cech środowiska. W zakresie regionalizacji fizycznogeograficznej należy zwrócić szczególną uwagę na badania prowadzone przez T. Gackiego i J. Szukalskiego (1979, 1984) oraz M.

Przewoźniaka (1981, 1985). Autorzy stosowali w celu delimitacji jednostek krajobrazowych zbliżone komponenty (rzeźba terenu, podłoże geologiczne, pokrywa glebowa, głębokość pierwszego poziomu wód gruntowych, pokrycie i użytkowanie terenu) i ich cechy. Stosowali indukcyjną metodę delimitacji regionów, wyznaczając najpierw geokompleksy, następnie łączone w jednostki regionalne. Przyjęta szczegółowość materiałów wyjściowych, obejmująca skale 1:50 000 – 1:100 000, pozwoliła im na delimitację mikroregionów fizycznogeograficznych.

Badania struktury typologicznej i regionalnej krajobrazu przeprowadzono w obrębie pięciu poligonów badawczych (25×25 km), położonych na obszarach województwa pomorskiego o kontrastowej strukturze krajobrazu (wysoczyzny i kępy nadmorskie, pradolina Łeby, centralna strefa pojezierzy, kontakt strefy marginalnej zlodowaceń i sandru oraz pogranicze strefy krawędziowej wysoczyzn młodoglacjalnych i Żuław). Uzyskane rezultaty przedstawiono na przykładzie poligonu badawczego obejmującego lęborski odcinek pradoliny Łeby.

#### **Materiały oraz algorytm opracowania**

Pracę prowadzono na pięciu obszarach badawczych (25×25 km każdy). Rozpoczęto ją od wykonania mapy geokompleksów w skali 1:50 000, stanowiącej kompilację cech pięciu komponentów środowiska: spadków terenu, litologii powierzchniowych utworów geologicznych, pokrywy glebowej, głębokości I poziomu wód gruntowych oraz form pokrycia i użytkowania terenu. Dalej kluczowe było wykonanie mapy granic krajobrazowych, będącej etapem wyjściowym dla określenia kontrastowości środowiskowej oraz weryfikacji i predykcji granic regionalnych. Użyto indukcyjnej metody regionalizacji, uwzględniającej czynnik analizy granic jako decydujący w trakcie delimitacji jednostek regionalnych poziomu mikroregionu.

Pierwszy etap procedury badawczej (ryc. 1A) służył opracowaniu bazy danych przestrzennych. W tym celu skorzystano z Cyfrowego Modelu Wysokościowego (SRTM DEM) dostępnego w formie GRID, o oknie rastra 75×75 m w układzie POLAND ETRS89/CS92. Ten układ współrzędnych był wykorzystywany również podczas dalszych analiz.

Dane przycięto do poligonów badawczych (funkcja trimowania), użyto funkcji obliczającej spadki terenu (w aplikacji Vertical Mapper), a po reklasyfikacji dane przekształcono do postaci wektorowej *(raster to polygon)*. Informacje dotyczące podłoża geologicznego uzyskano ze Szczegółowej Mapy Geologicznej Polski w skali 1:50 000 (przeglądarka IKAR PIG-PIB, uzupełniona zwektoryzowanymi skanami map analogowych, poddanymi kalibracji i weryfikacji ciągłości wydzieleń z danymi z przeglądarki IKAR). Dane dotyczące pokrywy glebowej pochodziły z Mapy glebowo-rolniczej (1987) (IUNG-PIB Puławy) w skali 1:100 000 (mapy zeskanowano oraz poddano kalibracji i wektoryzacji). Wydzielenia glebowe uzupełniono dla terenów leśnych danymi z RDLP (Gdańsk, Szczecinek, Toruń) – wektorowymi mapami pokrywy glebowej z warstw siedliskowych, dostępnych na leśnej mapie numerycznej (w skalach 1:25 000 – 1:50 000).

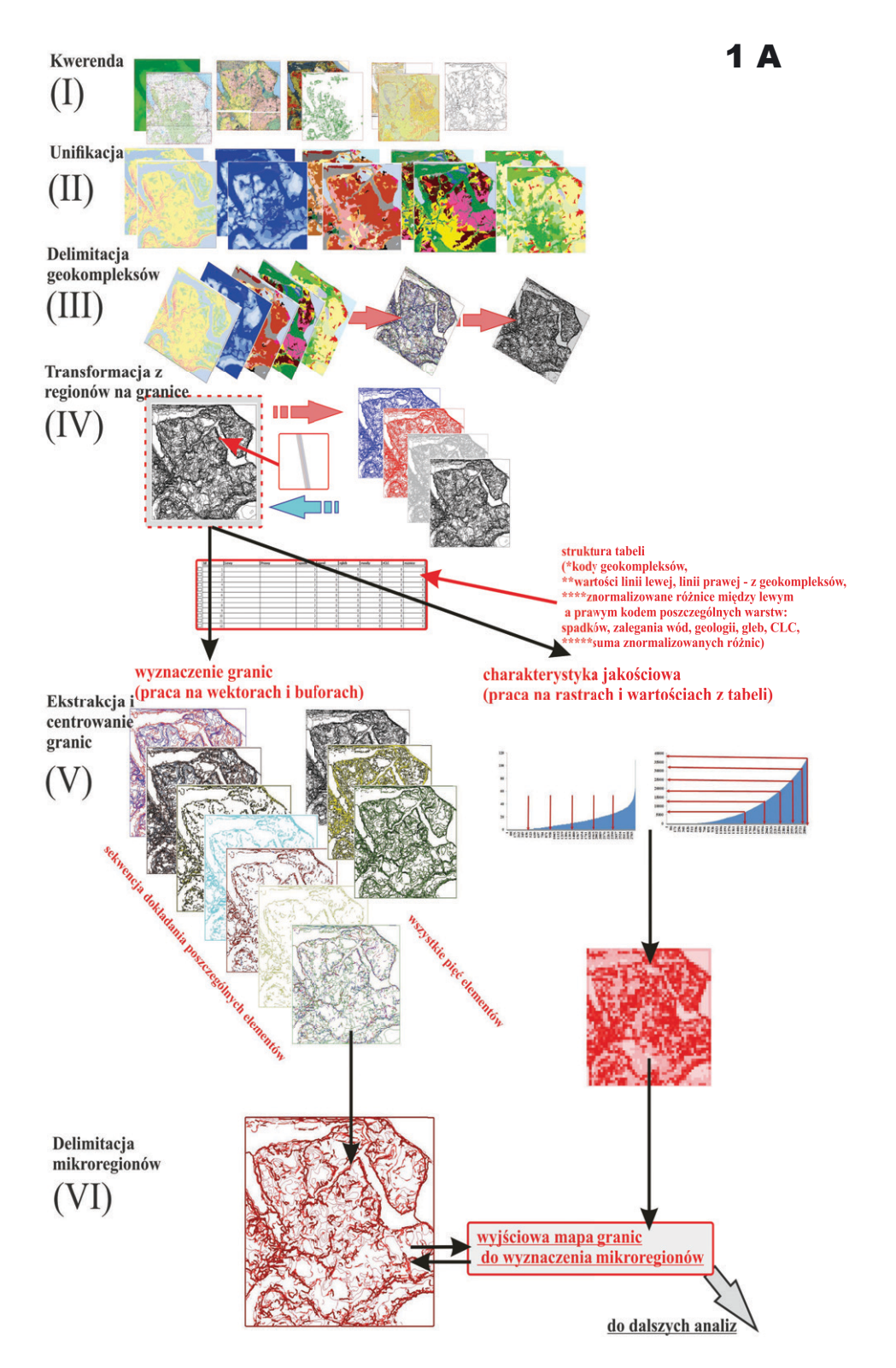

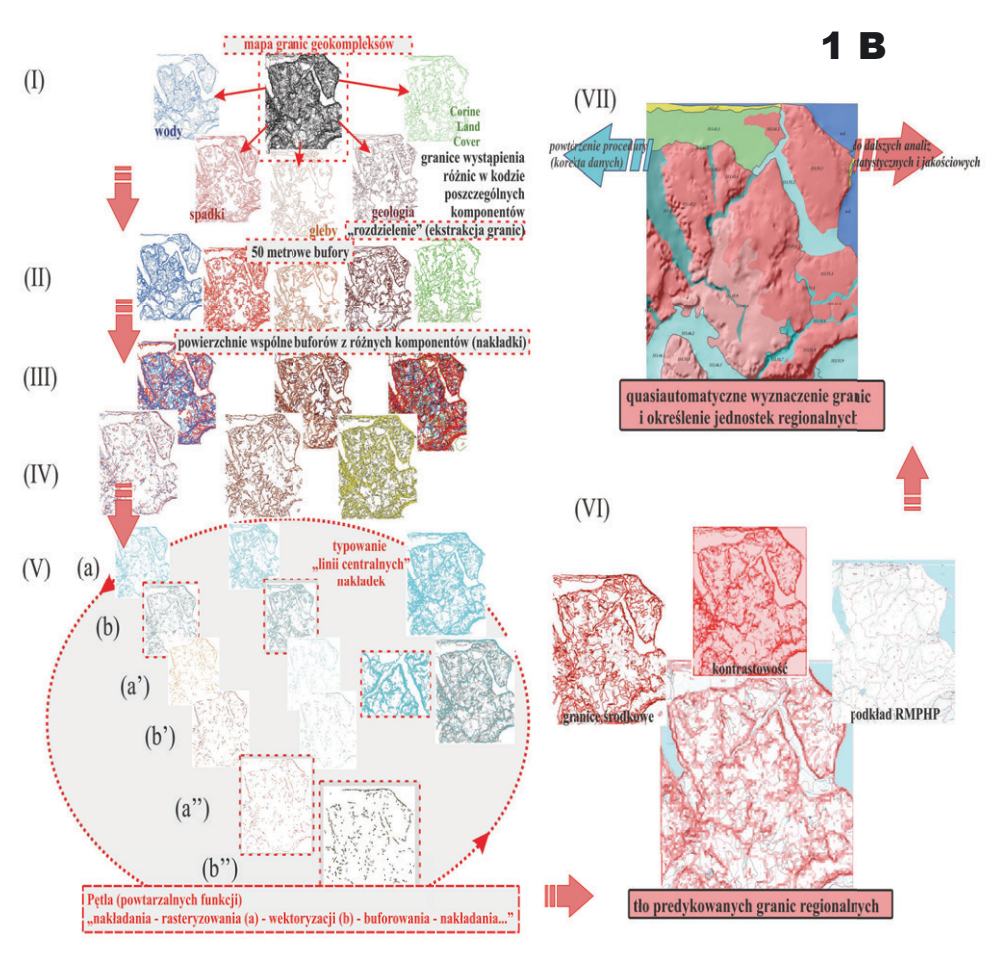

Ryc.1. Schemat postępowania badawczego prowadzącego do delimitacji mikroregionów fizycznogeograficznych metodą indykcyjną z użyciem oprogramowania GIS: A – schemat ogólny (po lewej – str. 80), B – schemat wyznaczania granic regionalnych (powyżej).

Fig. 1. Scheme of the study procedure in inductive method designation of physico-geographical microregions using GIS software:  $A -$  general scheme (on the left  $- p$ . 80),  $B -$  scheme of regional boundaries designation (above).

Informacje dotyczące głębokości pierwszego poziomu wód gruntowych uzyskano z Mapy Hydrograficznej Polski w skali 1:50 000 (GUGiK, KZGW). Skany map poddano kalibracji oraz wektoryzacji. Dane o pokryciu i użytkowaniu terenu pochodziły z bazy CORINE Land Cover 2006 (GIOŚ, MŚ) w postaci wektorowej. W celu osiągnięcia pełnej ciągłości przestrzennej danych, przeprowadzono unifikację zbiorów danych dotyczących pięciu analizowanych komponentów środowiska, prowadzącą do ustalenia 5 klas spadków terenu, 6 klas głębokości I poziomu wód gruntowych, 10 klas powierzchniowych utworów geologicznych, 12 klas typów genetycznych gleb oraz 22 klas pokrycia terenu.

Dokonano generalizacji danych przestrzennych, usuwając powierzchnie mniejsze niż 25 ha. W tym celu użyto funkcji automatycznej generalizacji dostępnej w programie MapInfo. Trzeci etap badań polegał na wykonaniu mapy geokompleksów w skali 1 : 50 000. Zastosowano funkcje przecinania *(intersection)* poszczególnych pięciu warstw wektorowych, kolejno po sobie. Na każdym etapie przecinania dezagregowano dane przestrzenne i aktualizowano tabelę danymi z klasami poszczególnych komponentów. Pracę wykonywano na warstwach wektorowych. Na koniec w bazie opisowej zaktualizowano strukturę danych dotyczących kodu geokompleksów na podstawie danych o poszczególnych komponentach wyjściowych. Otrzymano pięciocyfrowy kod (np. "1.2.11.6.22"), który następnie był przenoszony na granice geokompleksów, które w późniejszej fazie pracy były podstawą analizy kontrastowości środowiska i predykcji granic regionalnych.

Czwarty etap analizy polegał na konwersji poligonów do postaci elementarnych krzywych (pojedynczych granic geokompleksów). Operacja opierała się na trzech funkcjach z zakresu analizy wektorowej "poligon do linii", scaleniu wszystkich linii do jednego obiektu liniowego oraz podzieleniu obiektu na każdym węźle. Kluczowe było odzyskanie informacji dotyczącej kodu sąsiadujących geokompleksów względem każdej linii. Informację uzyskano stosując funkcje z zakresu analizy obrazu – buforowania i wykonania linii równoległych o zadanej wielkości przesunięcia (*paralel lines*), tak by wyjściowa granica i dwie przesunięte znajdowały się w zasięgu poszczególnych buforów, np. za pomocą narzędzia MapCAD w MapInfo. Strukturę bazy danych aktualizowano przy użyciu przestrzennych zależności zawierania i obecności linii w obszarze buforu *(contains* i *is within)*. Każdej linii przypisano dwa kody sąsiadujących geokompleksów, jako oddzielny wiersz (rekord) w tabeli. Dane wyeksportowano do arkusza kalkulacyjnego, gdzie wykonano operacje logiczne służące normalizacji ilości różnic pomiędzy kodami w poszczególnych komponentach tworzących kod geokompleksu i określeniu sumarycznej wartości różnic (w kodach poszczególnych komponentów) na każdym odcinku granicy. Tabelę z ww. zestawem danych zaimportowano do programu MapInfo i dodano do danych dotyczących graficznej struktury zbioru.

Utworzony zbiór elementarnych krzywych granicznych z danymi dotyczącymi zmian cech geokomponentów stał się bazą dla analiz etapu V badań (ryc. 1A). Dalsza analiza przebiegała dwutorowo. Po pierwsze, po nałożeniu siatki pól podstawowych o boku 250×250 m, wykonano mapę kontrastowości. Wskaźnik kontrastowości krajobrazowej obliczono jako sumę długości granic pomnożonych przez wagę (ilość różnic) występujących na poszczególnych granicach zliczonych w poszczególnych oknach siatki. Przy wyznaczaniu klas kontrastowości posłużono się dystrybuantą osiągniętych wartości, tzn. uporządkowano wartości od najmniejszej do największej, zsumowano i ustawiono kolejne wartości po sobie, a następnie podzielono na kwantyle według sum osiągniętych wartości. W konsekwencji w klasach o niskiej kontrastowości (0-40%) znalazło się ok. 70% pól, w których ilość różnic w cechach komponentów na granicach nie przekraczała 2. Dla porównania, łączna ilość pól na wszystkich obszarach badawczych, które osiągnęły piąty kwantyl (80-100%), nie przekraczała 8%. Ich występowanie stanowiło pierwszy czynnik prognozowania granic regionalnych.

Po drugie, oprócz analizy kontrastowości, w celu predykcji granic regionalnych, przeprowadzono analizę położenia elementarnych krzywych (granic geokompleksów) względem siebie i filtrację krzywych o mniejszym znaczeniu z perspektywy regionalizacji. Kładła ona większy nacisk na analizę ilościową graficznej struktury zbioru, niż bardziej jakościowa analiza kontrastowości. Jej przebieg przedstawiono na ryc. 1B. Kluczowym celem była tu próba generalizacji wiązki krzywych reprezentujących zmiany cech komponentów środowiska do postaci osi centralnych oraz wskazanie węzłów, gdzie osie centralne powstałe z zagęszczeń granic geokompleksów, mogą stanowić prognozowane granice regionalne. Granice geokompleksów rozdzielono na pięć zbiorów wynikających z wyjściowych cech komponentów środowiska. Następnie zadano 100-metrowe bufory (po 50 m z obu stron granic) dla poszczególnych elementarnych krzywych, które można nazwać "umownymi przejściowymi strefami granicznymi". Bufory te skopiowano do jednego zbioru danych i za pomocą funkcji *detect overlaps* wyszukano obszary, w których występowały wspólne strefy graniczne cech środowiska. Proces wykonywano oddzielnie dla dwóch, trzech, czterech i pięciu komponentów jednocześnie. Otrzymane poligony poddawano łączeniu do jednego obiektu (w różnych konfiguracjach), poddano rasteryzacji w aplikacji VerticalMapper i importowano do programu ArcGIS, gdzie przy użyciu narzędzia ArcScan dokonano wykrycia linii centralnych dla wyżej wyznaczonych stref przy użyciu automatycznej wektoryzacji. Istotnym czynnikiem była wcześniejsza rasteryzacja pól wektorowych i modyfikacja histogramu obrazu do postaci dwutonalnej (czarny-biały), aby program mógł wyznaczyć automatycznie linie centralne. Linie wektorowe otrzymane np. z linearyzacji (centrowania) granic dwóch komponentów, można było poddawać ponownemu buforowaniu i nakładaniu, wyznaczając silniejsze powiązania z dodatkowymi granicami innych komponentów środowiska, tworząc powtarzalną pętlę procesów przedstawioną w punkcie V na ryc. 1B. Powtarzalny algorytm prowadził, co prawda do utraty danych w tabeli atrybutów warstwy, jednak umożliwił poszukiwanie kartograficznego wyniku w postaci granicy opisanej krzywą. Krzywa stanowiła oś strefy granicznej, która mogła być traktowana jako granica jednostki regionalnej, a cały proces służył linearyzacji rozproszonego i wielowarstwowego zbioru krzywych, znajdującego się na początku w "stanie nieładu".

Końcowy etap analiz, poprzedzający wyznaczenie regionów, obejmował nałożenie mapy geokompleksów, mapy centralnych osi predykowanych regionów i węzłów stref granicznych na podkład Rastrowej Mapy Podziału Hydrograficznego Polski (KZGW, GUGiK) w skali 1:50 000, która stanowiła materiał referencyjny, pozwalający uwzględnić funkcjonalną spójność regionów. Delimitację mikroregionów prowadzono półautomatycznie przy użyciu funkcji dociągania krzywej *(snap)*. Korzystano z wcześniej przygotowanych krzywych powstałych poprzez wektoryzację centralnych osi nakładek. Niestety, ani uzyskane osie i węzły, ani rastry wyższych klas kontrastowości (4-5), nie reprezentowały pełnej przestrzennej ciągłości. Powyższa sytuacja spowodowała konieczność dowiązywania poszczególnych ww. krzywych w poligonach badawczych, co było obarczone

subiektywizmem. Nazwy regionów, jeśli wcześniej były określane na badanym terenie, proponowano zgodnie z dotychczasowym nazewnictwem, na podstawie prac T. Gackiego i J. Szukalskiego (1979, 1984) oraz M. Przewoźniaka (1981, 1985). W pozostałych przypadkach kierowano się toponimią mapy topograficznej UTM 1:50 000.

### **Problem delimitacji i analizy granic krajobrazowych jako kluczowy czynnik subiektywizmu regionalizacji fizycznogeograficznej na**  przykładzie obszaru badawczego "Pradolina Łeby"

Rezultaty badań przedstawiono dla pola badawczego "Pradolina Łeby". Obszar cechuje się znaczną różnorodnością form rzeźby terenu, co generuje znaczną kontrastowość krajobrazową i zmienność cech różnych komponentów środowiska, na co zwraca uwagę W. Morawski (1990). Obszar dotychczas poddano tylko częściowo szczegółowej regionalizacji fizycznogeograficznej (prace M. Przewoźniaka 1981, 1985, obejmujące obszar dawnego województwa gdańskiego). Według regionalizacji Kondrackiego (1998) obszar obejmuje mezoregiony Pradoliny Łeby i Redy (313.46) w części centralnej, Wysoczyzny Żarnowieckiej (313.45) na północnym-zachodzie, Pojezierza Kaszubskiego (314.51) na południu oraz Wysoczyzny Damnickiej (313.44) i Wybrzeża Słowińskiego (313.41) na zachodzie i północnym-zachodzie. Największym miastem jest Lębork (ok. 36 tys. mieszkańców). Obszar położony jest na pograniczu pradoliny oraz sandru dolinnego i wysoczyzn morenowych falistych oraz nizin nadmorskich, w obrębie pradoliny specyficzną formą jest zastoisko lęborskie. Maksymalne deniwelacje wynoszą ok. 190 metrów. Obszar jest pokryty przez osady plejstoceńskie genezy lodowcowej, wodnolodowcowej, rzecznej, eolicznej oraz organogenicznej (Morawski 1990). W pokrywie glebowej dominują gleby brunatne na wysoczyznach, gleby bielicowe i rdzawe na równinach, w dolinach i rynnach hydrogeniczne i organogeniczne (Fac-Beneda 2005; Jereczek-Korzeniewska 2006). W sieci hydrograficznej dominuje Łeba, do której uchodzą spływające z wysoczyzn Pogorzeliczanka, Okalica, Kisewska Struga i in. Większymi zbiornikami są jeziora: Lubowidzkie, Mały Lubowidz, Osowo. Wśród form pokrycia terenu dominują obszary w użytkowaniu rolnym: grunty orne oraz łąki i pastwiska w dolinach rzek, a także zwarte kompleksy leśne w części południowo-wschodniej.

W polu badawczym wyróżniono 26 107 geokompleksów o średniej powierzchni 2,40 ha i średnim wskaźniku formy 2,79, zgrupowanych w 3532 typach (ryc. 2). Dominującym liczebnie typem są obszary, gdzie występują spadki terenu w przedziale 2-6°, na których podłożem są gliny zwałowe akumulacji lodowcowej, pokrywę stanowią gleby brunatne, głębokość pierwszego poziomu wód gruntowych wynosi od 2 do 5 m p.p.t., zaś główną formą pokrycia są grunty orne. Dominującym powierzchniowo typem geokompleksu są obszary, gdzie występują spadki terenu w przedziale 0-1°, na których podłożem są torfy, pokrywę stanowią gleby torfowe i murszowe, głębokość występowania pierwszego poziomu wód gruntowych

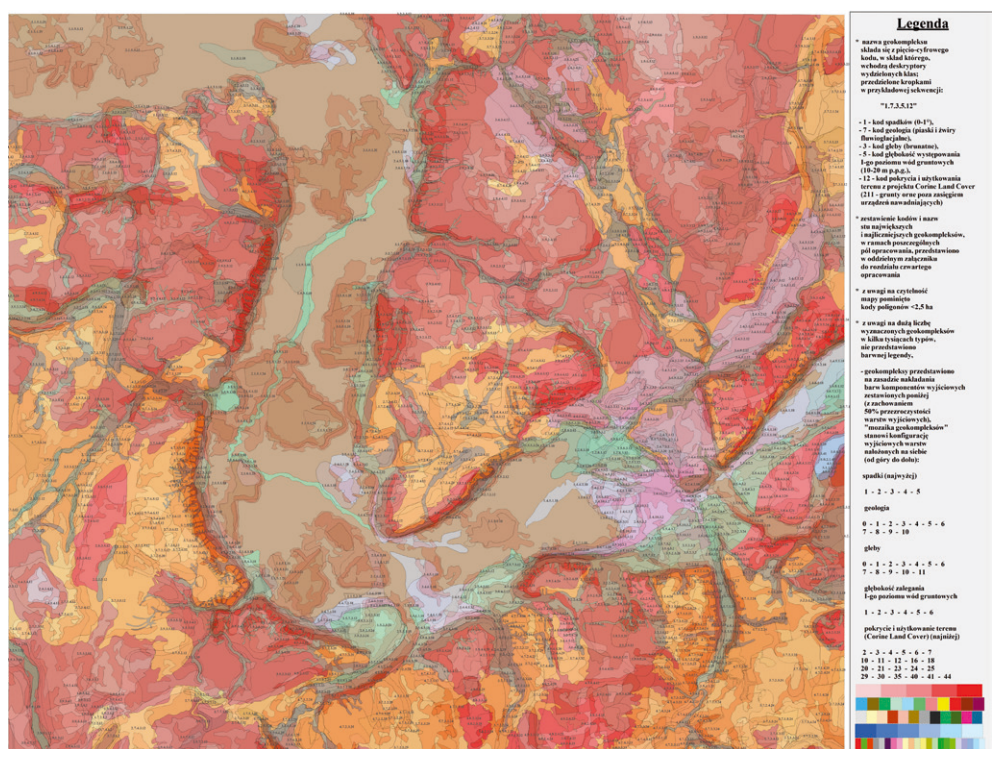

Ryc. 2. Mapa geokompleksów obszaru badawczego "Pradolina Łeby" (opracowanie J. Szydłowski). Fig. 2. Map of geocomplexes for "Łeba Ice-marginal valley" study area (elaborated by J. Szydłowski).

wynosi od 0 do 1 m p.p.t., a główną formą pokrycia są łąki i pastwiska. Na bazie mapy geokompleksów wykonano mapę granic krajobrazowych (ryc. 3). Wyróżniono 7870 km granic jednostek typologicznych. Średnia długość granic wynosiła 151 m, zaś średnia długość granic według typów około 119 m. Długość granic, gdzie zmieniała się jedna cecha komponentu, wynosiła 99,5%, dwie cechy 0,4%, zaś trzy <0,1%. W polu badawczym "Pradolina Łeby" wyznaczono 32 mikroregiony fizycznogeograficzne, które zgrupowano w 5 mezoregionach (ryc. 4, tab. 1).

Kluczowy aspekt subiektywizmu wyznaczania granic regionów przedstawiono na ryc. 3. Ograniczenia możliwości pełnej automatyzacji regionalizacji fizycznogeograficznej wynikają z niedoskonałości samego modelowania, które nigdy nie odda w pełni złożoności środowiska. Określanie granic na podstawie mozaiki geokompleksów nie budzi większych zastrzeżeń. W pracy użyto uznaną i sprawdzoną metodę kontrastowości (Przewoźniak 1987; Kistowski 2000; Pietrzak 2010), zestawioną z metodą linearyzacji (centrowania) regionalnych stref granicznych. Na tym tle widoczne są jednak braki tego podejścia. Z jednej strony brak pełnej ciągłości osi centralnych, a z drugiej występuje problem dyfuzyjności granic (Neef 1967). Granica jako strefa osiąga zmienną szerokość, co jest coraz wyraźniejsze przy uwzględnianiu kolejnych nowych cech komponentów. Szczególne problemy mogą wiązać się z uwzględnianiem biotycznych cech

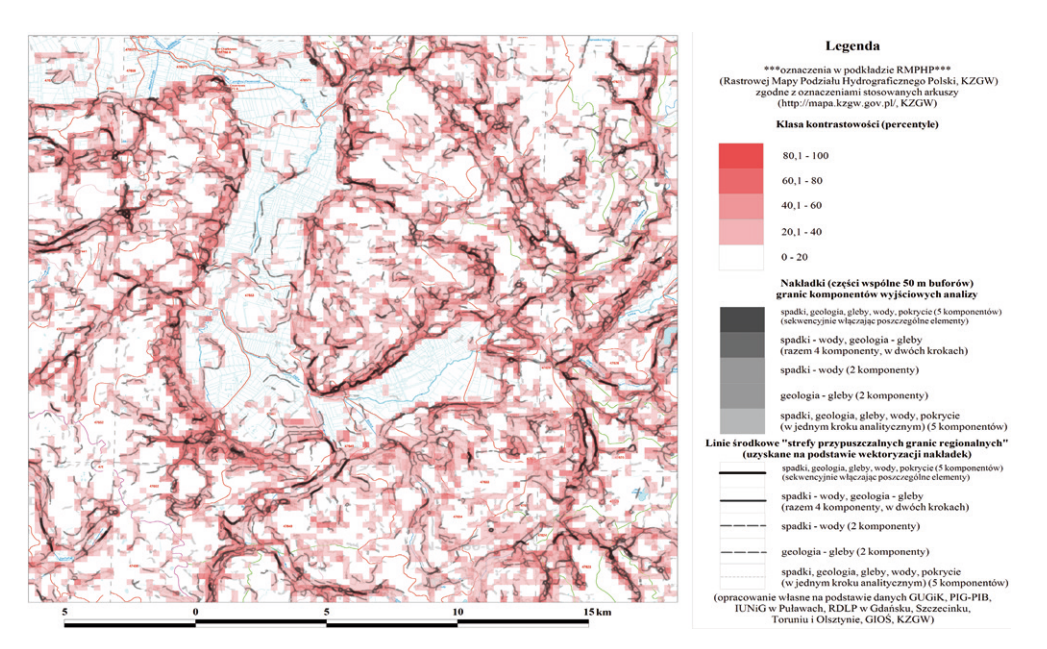

- Ryc. 3. Zestawienie danych wyjściowych (mapy kontrastowości i linii granicznych na tle RMPHP) dla procesu regionalizacji obszaru badawczego "Pradolina Łeby" (opracowanie J. Szydłowski).
- Fig. 3. Workspace juxtaposition of landscape contrast map and predicted regional boundaries lines on the background of Raster Hydrografic Map of Poland, as a base for physico-geographical regionalization process in "Łeba Ice-marginal valley" study area (elaborated by J. Szydłowski).

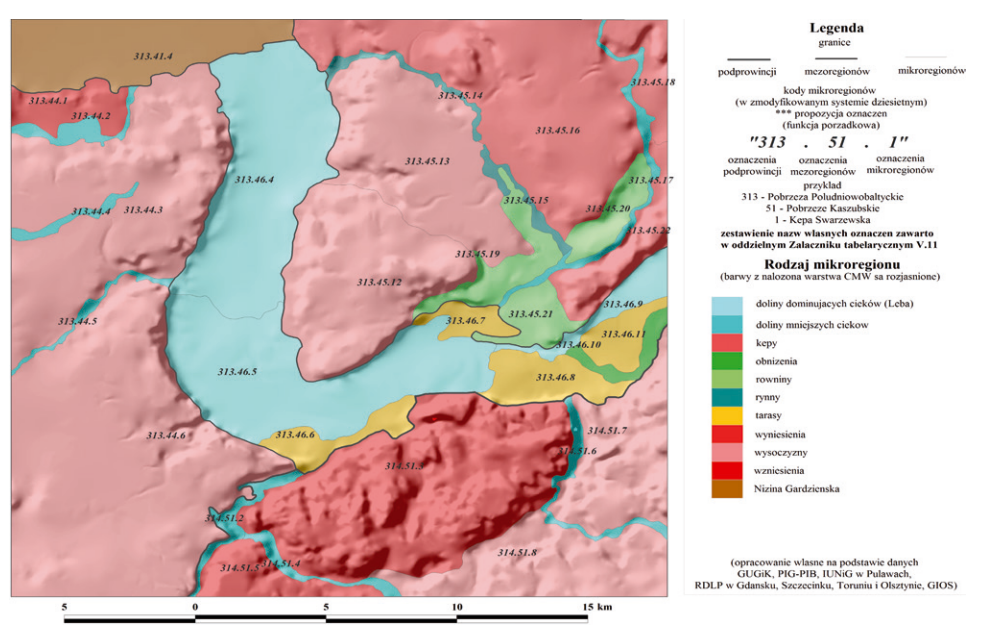

- Ryc. 4. Mezo- i mikroregiony fizycznogeograficzne obszaru badawczego "Pradolina Łeby" (na tle CMW) (opracowanie J. Szydłowski).
- Fig. 4. Physico-geographical meso- and microregions of "Łeba Ice-marginal valley" research area (on the DEM background) (elaborated by J. Szydłowski).

środowiska, a przede wszystkim fauny, stanowiącej najbardziej dynamiczny komponent środowiska. Jej uwzględnienie uniemożliwia wyznaczenie statycznych granic regionalnych, ale może stanowić asumpt do zastosowania innych koncepcji badania struktury krajobrazu (matryca – płat – korytarz).

Dyskusyjna jest również delimitacja i określenie poziomu regionów wyższej rangi, gdzie zbiega się kilka granic regionalnych. Istota problemu leży w zagadnieniu jednoczesnego rozróżnienia centrów regionalnych i weryfikacji post-factum granic i węzłów (tab. 2). Kwestia ta może być rozstrzygnięta tylko przy użyciu podkładu mapy referencyjnej. Zastosowanie w badaniach weryfikujących materiałów kartograficznych do analizy genetycznej i funkcjonalnej spójności regionów (szkice geomorfologiczne, profile i mapy krajobrazowe, mapa hydrograficzna) jednoznacznie potwierdza taką potrzebę.

Ostatni poruszany aspekt to zastosowanie półautomatycznej analizy, prowadzącej do upraszczania odgałęzień (artefaktów powstałych z granic cech komponentów o mniejszej istotności dla regionalizacji) od osi centralnej w stronę wnętrza regionów. Polega ona na usuwaniu granic niższej rangi pozostających we wnętrzu regionów, znacznej liczby krzywych nie wchodzących w skład granic regionalnych oraz subiektywnego łączenia stref spornych (przy użyciu funkcji "dociągania"), w miejscach gdzie ani wyznaczone osie centralne "nakładek", ani rastry wysokich klas kontrastowości – na podstawie założonych danych i procedur wyjściowych – nie przedstawiają pełnej ciągłości w obszarze badań. Rozwiązywanie tych procedur powinno podlegać dalszemu udoskonalaniu.

Przeprowadzone badania pozwoliły również na wskazanie kategorii błędów, wpływających na subiektywizm interpretacji wskaźników krajobrazowych, odzwierciedlający się w procesie regionalizacji. Rozwiązania problemu mogą iść w trzech kierunkach: generalizacji danych, filtracji danych przy użyciu przekształceń statystycznych i zabiegów graficznych oraz wykorzystania danych o kontrastowości uzyskanych z zastosowaniem np. logiki rozmytej (Mezősi i in. 2011), prowadzącej do określenia zasięgu stref granicznych wokół wyznaczonych osi centralnych.

#### **Ograniczenia oraz perspektywy zastosowania indukcyjnej metody regionalizacji fizycznogeograficznej z użyciem GIS**

Ograniczenia wspomniane w poprzednim podrozdziale, wynikają z dwóch głównych grup przyczyn: z natury samych czynników środowiskowych oraz czynników technicznych. Przyczyny środowiskowe, wpływające na techniczne aspekty badań (w szczególności strukturę graficzną i opisową bazy danych), to m.in:

− charakter granicy jako strefy ekotonowej (Neef 1967), skutkujący rozbieżnością i nakładaniem się granic krajobrazowych w różnych strefach, tworzących na mapie wielokąty o licznych rozgałęzieniach, wymagających umownej linearyzacji,

− potrzeba podziału cech kryteriów delimitacji jednostek krajobrazowych na

klasy (przedziały), ze względu na zróżnicowany (ilościowy lub jakościowy) charakter tych kryteriów, podczas gdy środowisko przyrodnicze funkcjonuje w formie dynamicznych ("rozmytych") powiązań, które często łatwiej wyrazić w innych niż geokompleksowy modelach struktury krajobrazu (np. model matryc, płatów i korytarzy),

− stała ewolucja krajobrazu wynikająca m.in. z coraz intensywniejszych procesów antropogenicznych, modyfikujących procesy naturalne i skutkująca dynamiką (przemieszczaniem się) granic, których aktualizacja jest trudna, pomimo dostępności danych przestrzennych o coraz wyższej rozdzielczości czasowej i przestrzennej,

− ograniczenie ilości informacji dotyczących akwatoriów i obszarów hydrogenicznych, czego skutkiem jest zmniejszenie szczegółowości podziału regionalnego obszarów (pod)wodnych oraz pominięcie niektórych terenów dolinnych w trakcie regionalizacji.

Wśród problemów wynikających ze zróżnicowania danych wymienić można:

− trudności w kalibracji map wynikające z: różnych układów współrzędnych, częściowego istnienia tylko map analogowych, skutkującego wystąpieniem zamierzonych i niezamierzonych artefaktów w procesie skanowania, długiego (około 25-letniego) okresu powstawania danych, powodującego przesunięcia obiektów wskutek zmian w przestrzeni,

− konieczność zachowania ciągłości struktury zbioru, którą utrudniają: braki danych wymagające stworzenia klasy "0 – brak danych" w miejsce rzeczywistej informacji – na dużych obszarach nie zawsze jest możliwe ich uzupełnienie w terenie, zmienne na przestrzeni lat metodyki geograficznych badań terenowych i klasyfikacji cech środowiska (np. gleb),

− zróżnicowana szczegółowość (skala) map, skutkujące potrzebą generalizacji lub (możliwego w wyjątkowych przypadkach) stosowania map w mniejszych skalach do opracowań przygotowywanych w większych skalach (Lewandowski 1984) – w prezentowanych badaniach miało to miejsce w odniesieniu do pokrycia i użytkowania terenu z wykorzystaniem danych CORINE Land Cover 2006,

− stosowanie danych wektorowych – w grafice komputerowej krzywa wektorowa ma postać nieskończenie "wąskiej strefy", natomiast na wydruku posiada ona wymierną szerokość (np. w skali 1:100 000 linia o szerokości 1 mm zajmuje w terenie strefę 100 m), i pokrywa nie tylko granicę regionu, ale częściowo i jego wnętrze – częściowym rozwiązaniem jest buforowanie zastosowane we wcześniej prezentowanej metodzie,

− stosowanie danych rastrowych, czyli statycznego okna, np. o rozmiarze 100 x 100 m, o umownym początku układu współrzędnych dla określonych pól pracy. Przy różnej lokalizacji i wielkości rastrów, odmienny może być również rezultat agregacji zawartych w nich informacji, co częściowo można zniwelować dzięki zastosowaniu filtra ruchomego okna i uśredniania danych pochodzących z różnie położonych okien rastrów,

− konieczność ustalania dynamicznych kategorii dla potrzeb modelowania matematycznego i statystycznego cech komponentów i granic, przy ustalaniu progów istotności – gradientu i zakresu zmienności cech środowiska dla stosowanych wskaźników (np. kontrastowości charakterystycznej dla obszarów wysoczyznowych, dolinnych, równinnych, itd.),

słabe możliwości interpretacyjne stosowanych indywidualnie współczynników długości lub kształtu krzywej, wymuszające potrzebę doboru nowych wskaźników krajobrazowych dotyczących szczególnie analizy wydzielonych wcześniej granic, analogicznych do wskaźników stosowanych dotychczas głównie dla wnętrza regionów (poligonów), takich jak wskaźniki jednorodności lub entropii odniesione do stref,

− zróżnicowanie zasad generalizacji artefaktów (np. poligonów mniejszych od przyjętej wielkości wydzielenia), stosowanych automatycznie w programach GIS oraz zasad wynikających z przesłanek naukowych, związanych z podobieństwem cech tych artefaktów do cech występujących w ich sąsiedztwie.

Jednym z kierunków zastosowania przedstawionych metod i rozwiązania części problemów jest wykorzystanie podejścia zaproponowanego przez A. Richlinga (za Przewoźniakiem 1985), w którym w obrębie zdelimitowanych metodą dedukcyjną mezoregionów (o określonym wewnętrznie podobieństwie strukturalno-genetycznym), proponuje się delimitację geokompleksów i wydzielenie mikroregionów metodą indukcyjną. Pomocna w tym zakresie może być również typologia krajobrazów naturalnych Polski autorstwa A. Richlinga i A. Dąbrowskiego (1993). Posiadając wiedzę o określonych typach krajobrazu, można stosować zestawy określonych czynników przewodnich (np. w dolinach głębokość występowania wód gruntowych i kierunek spływu wód bardziej niż cechy podłoża geologicznego, spadków). Nadając tym czynnikom wyższą wagę, można wpływać zarówno na modelowaną kontrastowość środowiska, a w konsekwencji obecność większej liczby granic wektorowych, będących podstawą do delimitacji mikroregionów w obszarach zaliczanych do jednego regionu w dotychczas przeprowadzonych regionalizacjach. Dla różnych genetycznie obszarów należy stosować różne wagi (z uwagi na specyfikę środowiska), a ten złożony z różnych procesów algorytm należy przy pomocy narzędzi GIS, zintegrować w jedną aplikację. Rastry przedstawiające obszary o niskiej kontrastowości środowiska, można poddać wektoryzacji. Wyznaczone poligony mogą służyć jako maska dla mapy wiązki predykowanych krzywych regionalnych, usuwając krzywe i węzły z obszarów stanowiących wnętrza regionów. Na tej podstawie, dalszej analizie podlegają jedynie węższe, wydłużone strefy. Krzywe mogą być modyfikowane przy użyciu funkcji typu "uprość geometrię". Uzyskana wiązka pozostałych predykowanych granic, może być z kolei transformowana do postaci punktów, np. poprzez wygenerowanie ich na węzłach krzywych lub z określonym krokiem co 25 m. Powstała warstwa wektorowa punktów może być analizowana narzędziami określającymi środek ciężkości dla podzbioru elementów (np. typu *fTools)*. Innym wyjściem może być wykonanie interpolacji gęstości punktów, wykonanie warstwy rastrowej w oparciu o gęstość punktów powstałych z nakładek, pozostałych w "nie maskowanych strefach – ekotonach".

We względnie jednolitych genetycznie obszarach (jak np. wysoczyzny młodoglacjalne), można płynnie niwelować dyfuzję stref granicznych, przy

Tabela 1. Jednostki regionalne zdelimitowane na obszarze badawczym "Pradolina Łeby" (*opracowanie M. Kistowski , J. Szydłowski*).

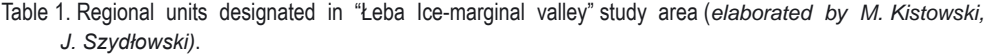

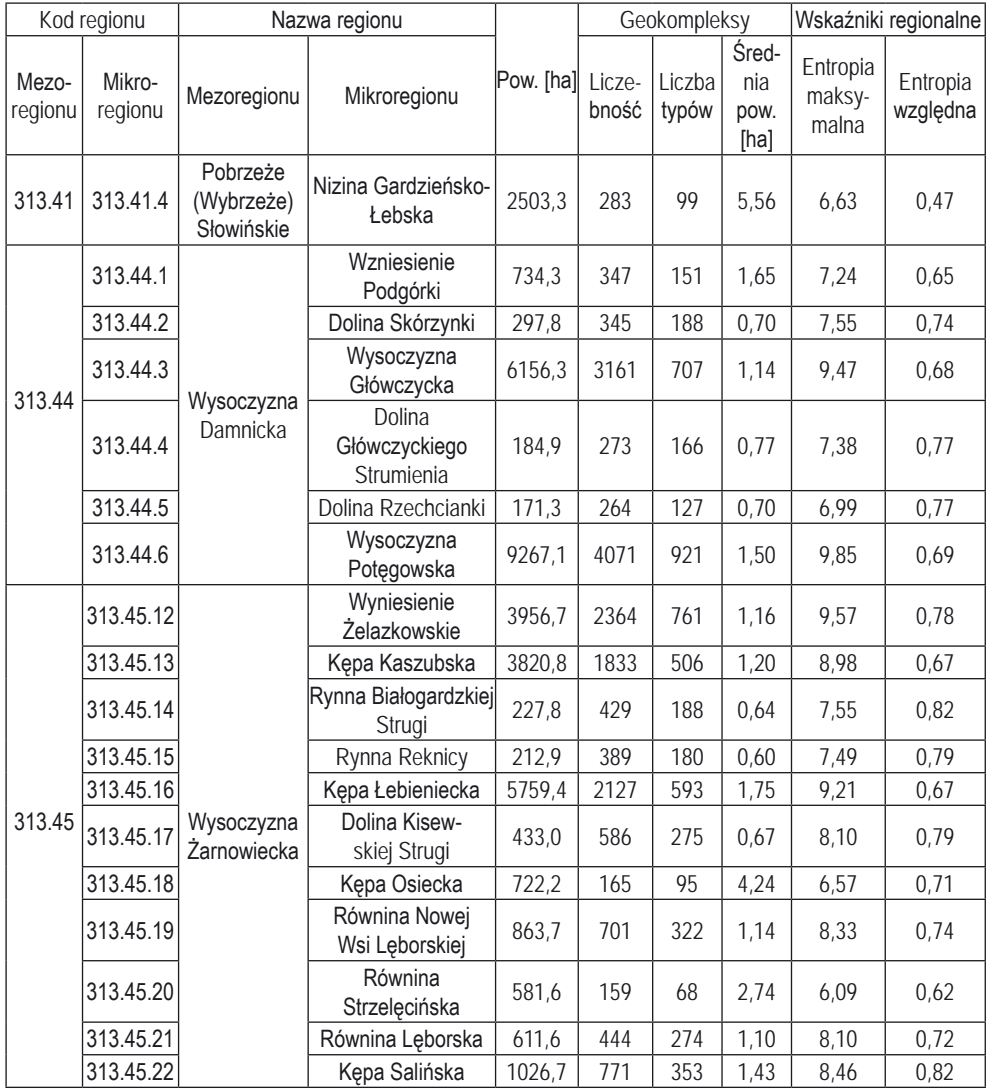

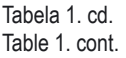

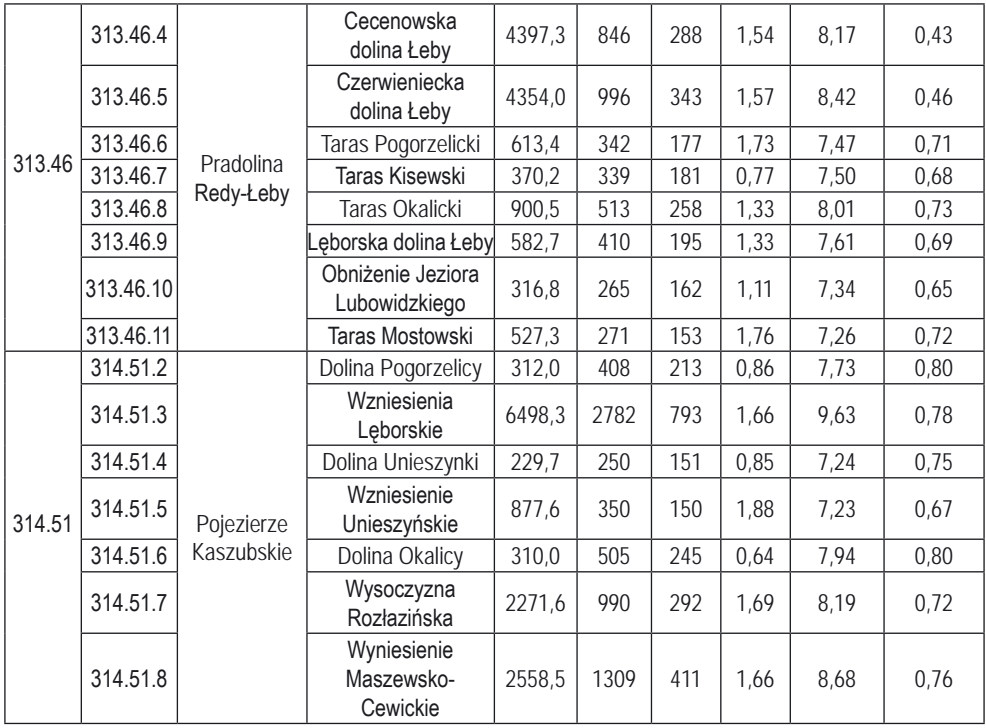

ograniczaniu dużego kontrastu w obszarach cechujących się znacznymi zmianami. Klasyfikacje można programować dla różnych typów krajobrazu a sprawdzone algorytmy integrować w kompleksowy proces (jedną aplikację komputerową) stosowalny dla większych obszarów Polski. Użycie materiałów referencyjnych, szczególnie map hydrograficznych, pozwala na jednoznaczne wskazanie i rozdzielenie jednostek przestrzennych, celem jednoznacznego rozróżnienia predykowanych obszarów rangi regionalnej (German 2000). Wzmocnienie metodyczne może również wynikać z adaptacji do procesów regionalizacji formuł logiki rozmytej (Mezősi i in. 2011). Sam proces może być zaaplikowany i zautomatyzowany z zastosowaniem modelowania blokowego i narzędzia ModelBuilder w ArcGIS lub jako oddzielna aplikacja, np. w języku programowania Phyton, zintegrowana z platformami GIS (ArcGIS czy Quantum GIS).

Szansą dla rozwoju tego kierunku badań jest również coraz większa dostępność danych o znacznej szczegółowości i aktualności, bezpłatnych lub relatywnie tanich, pochodzących z SRTM lub LPIS, TDM, VMap, numerycznych map geologicznych, glebowo-rolniczych i leśnych (LMN SILP), ortofotomap i danych lidarowych, pochodzących m.in. z serwerów Geoportal lub IKAR, jak również integracja i rozwój odpłatnych serwisów on-line.

Tabela 2. Typy granic regionalnych ze względu na ich wyrazistość (opracowanie J. Szydłowski). Table 2. Types of regional border zones based on their incisiveness (elaboration J. Szydłowski).

| Typ wyrazistości granic<br>regionalnych                                                                                       | Gradient cech<br>środowiska<br>(na mapie osi<br>centralnych)                        | Dyfuzja (rozproszenie) rastrów<br>wysokich klas kontrastowości (3-5,<br>60%-100%) na mapie kontrastowości                                                                                                    | Przykład granic<br>regionalnych stref<br>granicznych<br>z ryc. 4 i tab. 1                                                                                   |
|----------------------------------------------------------------------------------------------------|-------------------------------------------------------------------------------------|----------------------------------------------------------------------------------------------------|----------------------------------------------------------------------------------------------------|
| Granice bezwzględne<br>(możliwość precyzyjnego<br>ustalenia w przestrzeni,<br>zarówno przebiegu jak i<br>węzłów regionalnych) | duży (w oparciu<br>o zmiane klas<br>dwóch i więcej<br>komponentów)                  | niska dyfuzja, znaczny stopień<br>oddziaływań gradientu kompo-<br>nentów na ograniczonej (często<br>wydłużonej) przestrzeni, liniowy<br>układ kontrastowości (1-2 okna<br>rastra $<$ 100m)                   | Wyniesienie<br>Żelazkowskie<br>(313.45.12)<br>- Czerwieniecka dolina<br>Łeby (313.46.5)                                                                     |
| Granice względne<br>(wskazujące obecność<br>granic regionalnych)                                                              | umiarkowany<br>(w oparciu o<br>zmiane klas<br>dwóch – trzech<br>komponentów)        | umiarkowana dyfuzja, znaczny,<br>ale mniejszy niż poprzednio<br>stopień oddziaływań, przebieg<br>kontrastowości o wyższych<br>wartościach rozproszenia na<br>szerokości od 2 do 4 pól rastra<br>(<100-200 m) | Wyniesienie<br>Żelazkowskie<br>$(313.45.12) - Kepa$<br>Kaszubska (313.45.12)                                                                                |
| Obszary niepewne I-go<br>typu (mogące wskazywać<br>strefy, będące zarówno<br>węzłami jak i granicami)                         | duży (w oparciu<br>o zmianę klas<br>dwóch lub więcej<br>komponentów)                | duża dyfuzja, znaczne rozproszenie<br>gradientów cech, pola siatki<br>rastra o znacznych wartościach<br>kontrastowości stanowią poligony i<br>zwarte obszary w obrazie mapy                                  | Obniżenie Jez. Lubo-<br>widzkiego (313.46.10)<br>- Taras Mostowski<br>(313.46.11) - Lęborska<br>dolina Łeby (313.46.9)<br>- Równina Leborska<br>(313.45.21) |
| Obszary niepewne II-go<br>typu (nie wskazujące<br>na obecność ważnych<br>ciągłych granic w krajo-<br>brazie)                  | mały (w oparciu<br>o zmianę klas<br>jednego, rzadziej<br>do dwóch kom-<br>ponentów) | brak dyfuzji, kontrastowość frag-<br>mentaryczna, pola siatki rastra o<br>zmiennej kontrastowości stanowią<br>odizolowane wyspy, czasem w<br>większej skali mogą posiadać linowy<br>przebieg w przestrzeni   | Czerwieniecka dolina<br>Łeby (313.46.5)<br>- Cecenowska dolina<br>Leby (313.46.4)                                                                           |

## **Literatura**

- Balon J., 2000. Z metodyki prowadzenia granic regionów fizycznogeograficznych w górach. [w:] M. Pietrzak (red.), Granice Krajobrazowe. Podstawy teoretyczne i znaczenie praktyczne. Problemy Ekologii Krajobrazu 7. Polska Asocjacja Ekologii Krajobrazu – Bogucki Wydawnictwo Naukowe, Poznań, s. 33-47.
- Fac-Beneda J., 2005. Komentarz do Mapy Hydrograficznej w skali 1:50 000 arkusz N-33-60-A Lębork Zachód. Główny Geodeta Kraju, Polkart, Rzeszów.
- Gacki T., Szukalski J., 1979. Zróżnicowanie geoekologiczne i regionalne oraz problemy antropizacji i ochrony środowiska geograficznego. [w:] B. Augustowski (red.), Pojezierze Kaszubskie. Ossolineum, Gdańskie Towarzystwo Naukowe, Wrocław–Gdańsk, s. 237-259.
- Gacki T., Szukalski J., 1984. Zróżnicowanie krajobrazu i podział regionalny. [w:] B. Augustowski (red.), Pobrzeże Pomorskie. Ossolineum, Gdańskie Towarzystwo Naukowe, Wrocław – Gdańsk, s. 221-253.
- German K., 2001. Fizycznogeograficzne regiony województwa małopolskiego. Folia Geographica. Series: Geographica-Oeconomica 31-32, s. 9-38.
- Giętkowski T., 2008. Problemy wyznaczania granicy regionu na przykładzie Borów Tucholskich. [w:] J. Lechnio, S. Kulczyk, E. Malinowska, I. Szumacher (red.), Klasyfikacja krajobrazu – Teoria i Praktyka. Problemy Ekologii Krajobrazu 20. Polska Asocjacja Ekologii Krajobrazu – Wydział Geografii i Studiów Regionalnych Uniwersytetu Warszawskiego, Warszawa, s. 209-217.
- Jereczek-Korzeniewska K., 2006. Komentarz do Mapy Hydrograficznej w skali 1:50 000 arkusz N-33- 59-D Potęgowo. Główny Geodeta Kraju, Polkart, Warszawa.
- Jodłowski M., 2002. Typologia granic fizycznogeograficznych jako podstawa do wyznaczenia zachodniej granicy Tatr. Czasopismo Geograficzne 73 (3), s. 231-244.
- Kistowski M., 2000. Metody, dylematy i problemy identyfikacji granic krajobrazowych na obszarach młodoglacjalnych jako tło refleksji nad badaniem granic w środowisku przyrodniczym. [w:] M. Pietrzak (red.), Granice Krajobrazowe. Podstawy teoretyczne i znaczenie praktyczne. Problemy Ekologii Krajobrazu 7. Polska Asocjacja Ekologii Krajobrazu – Bogucki Wydawnictwo Naukowe, Poznań, s. 49-67.
- Kondracki J., 1998. Geografia regionalna Polski. Wydawnictwo Naukowe PWN, Warszawa.
- Kot R., 2008. Problem delimitacji mikroregionów fizycznogeograficznych w krajobrazach dolin i nizin. [w:] J. Lechnio, S. Kulczyk, E. Malinowska, I. Szumacher (red.), Klasyfikacja krajobrazu – Teoria i Praktyka, Problemy Ekologii Krajobrazu 20. Polska Asocjacja Ekologii Krajobrazu – Wydział Geografii i Studiów Regionalnych Uniwersytetu Warszawskiego, Warszawa, s. 197-207.
- Kot R., 2011. Propozycja weryfikacji regionalizacji fizycznogeograficznej Polski na przykładzie wybranych regionów Niżu Polskiego. [w:] M. Strzyż, A. Świercz (red.), Perspektywy rozwoju geoparków w świetle badań krajobrazowych i regionalnych teoria i praktyka. Problemy Ekologii Krajobrazu 29. Polska Asocjacja Ekologii Krajobrazu, s. 29-39.
- Lewandowski W., 1984. Propozycja klasyfikacji map krajobrazowych. Przegląd Geograficzny 56 (1-2), s. 119-127.
- Maciejowski W., 2009. Regionalizacji fizycznogeograficzna przeszłość czy przyszłość geografii fizycznej? [w:] J. Balon, M. Jodłowski (red.), Ekologia krajobrazu – problemy utylitarne i badawcze. Problemy Ekologii Krajobrazu 23. Polska Asocjacja Ekologii Krajobrazu – Instytut Geografii i Gospodarki Przestrzennej Uniwersytetu Jagiellońskiego, Kraków, s. 115-127.
- Mezősi G., Bata T., 2011. Further GIS solution for the better definition of geographical/landscape boundaries. [w:] J. Lechnio (red.), Four dimensions of landscape. Problemy Ekologii Krajobrazu 30. Polska Asocjacja Ekologii Krajobrazu – Wydział Geografii i Studiów Regionalnych Uniwersytetu Warszawskiego, Warszawa, s. 67-76.
- Morawski W., 1990. Objaśnienia do Szczegółowej Mapy Geologicznej Polski 1:50 000 Arkusz Lębork (12). Wydawnictwa Geologiczne, Warszawa.
- Neef E., 1967. Die theoretischen Grundlagen der Landschaftslehre, Gotha, Leipzig.
- Nita J., Małolepszy Z., Chybiorz R., 2007. Zastosowanie numerycznego modelu terenu do wizualizacji rzeźby terenu i interpretacji budowy geologicznej. Przegląd Geologiczny 55 (6), s. 511-520.
- Pietrzak M., 2009. Aktualne i nieaktualne problemy ekologii krajobrazu. [w:] J. Balon, M. Jodłowski (red.), Ekologia krajobrazu – problemy badawcze i utylitarne. Problemy Ekologii Krajobrazu 23. Polska Asocjacja Ekologii Krajobrazu – Instytut Geografii i Gospodarki Przestrzennej Uniwersytetu Jagiellońskiego, Kraków, s. 11-18.
- Pietrzak M., 2010. Podstawy i zastosowania ekologii krajobrazu. Teoria i metodologia. Wydawnictwo Uczelniane Państwowej Wyższej Szkoły Zawodowej im. J.A. Komeńskiego w Lesznie, Leszno.
- Przewoźniak M., 1981. Struktura przestrzenna województwa gdańskiego. Praca doktorska. Biblioteka Uniwersytetu Gdańskiego, Gdańsk (maszynopis).
- Przewoźniak M., 1985. Struktura przestrzenna krajobrazu województwa gdańskiego w ujęciu regionalnym. Zeszyty Naukowe Wydziału Biologii i Nauk o Ziemi Uniwersytetu Gdańskiego 13, s. 5-22.
- Przewoźniak M., 1987. Podstawy geografii fizycznej kompleksowej. Wydawnictwo Uniwersytetu Gdańskiego, Gdańsk.
- Richling A., 1972. Struktura krajobrazowa krainy Wielkich Jezior Mazurskich. Prace i Studia Instytutu Geograficznego Uniwersytetu Warszawskiego 10, Geografia Fizyczna 4, s. 11-84.
- Richling A., 1976. Analiza i struktura środowiska geograficznego i nowa metoda regionalizacji fizycznogeograficznej (na przykładzie województwa białostockiego). Rozprawy Uniwersytetu Warszawskiego 104, Wydawnictwo Uniwersytetu Warszawskiego, Warszawa.
- Richling A., Dąbrowski A., 1995. Typy krajobrazów naturalnych 1 : 1 500 000. [w:] M. Najgrakowski (red.), 1993-1999. Atlas Rzeczypospolitej Polskiej. IGiPZ PAN im. Stanisława Leszczyckiego – Główny Geodeta Kraju, Warszawa.
- Solon J., 2000. Krajobraz bez granic, czyli o wpływie koncepcji teoretycznych na sposoby wyróżniania i charakterystykę jednostek przestrzennych. [w:] M. Pietrzak (red.), Granice Krajobrazowe. Podstawy teoretyczne i znaczenie praktyczne. Problemy Ekologii Krajobrazu 7. Polska Asocjacja Ekologii Krajobrazu – Bogucki Wydawnictwo Naukowe, Poznań, s. 139-152.